## スキャナーした原稿/画像をPDF形式で保存(EPSON)

2014.11.26作成

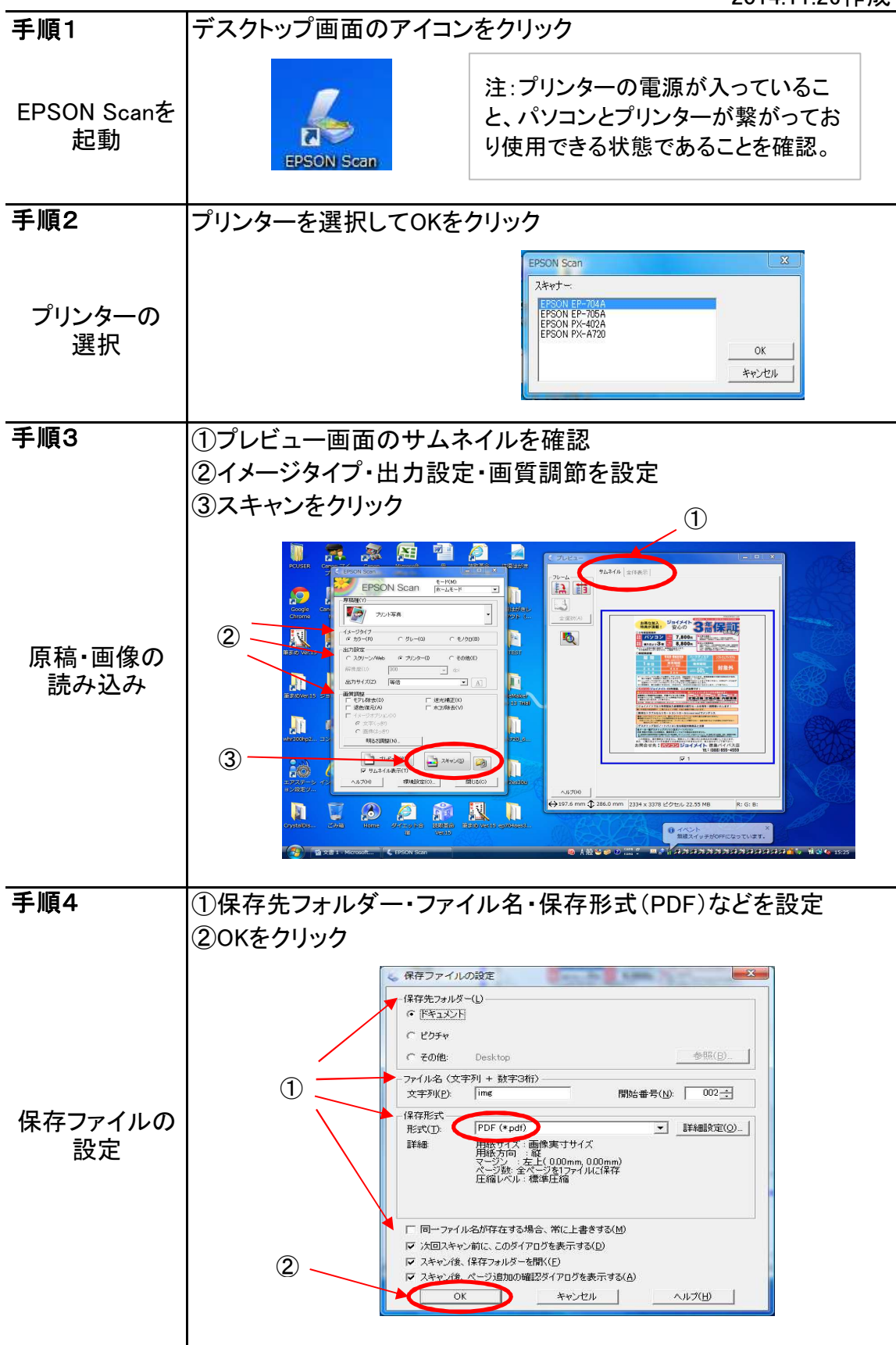